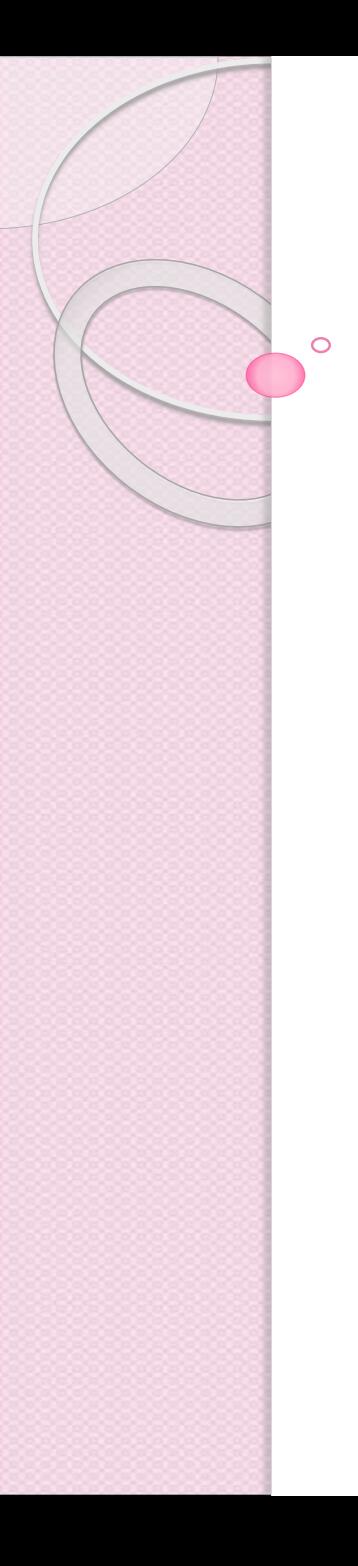

### Programación Orientada a Servicios

### Programación de Servicios Web con Acceso a Bases de Datos

Programa de **Ingeniería en Computación** UAM – Azcapotzalco

A cargo de: Dra. Maricela Claudia Bravo Contreras mcbc@correo.azc.uam.mx

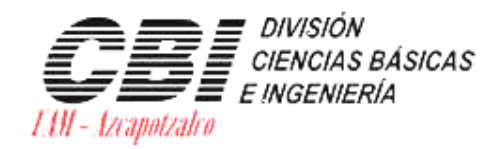

asa abierta al tiempo Universidad Autónoma Metropolitana

Azcapotzalco

# **CONEXIÓN A BASE DE DATOS**

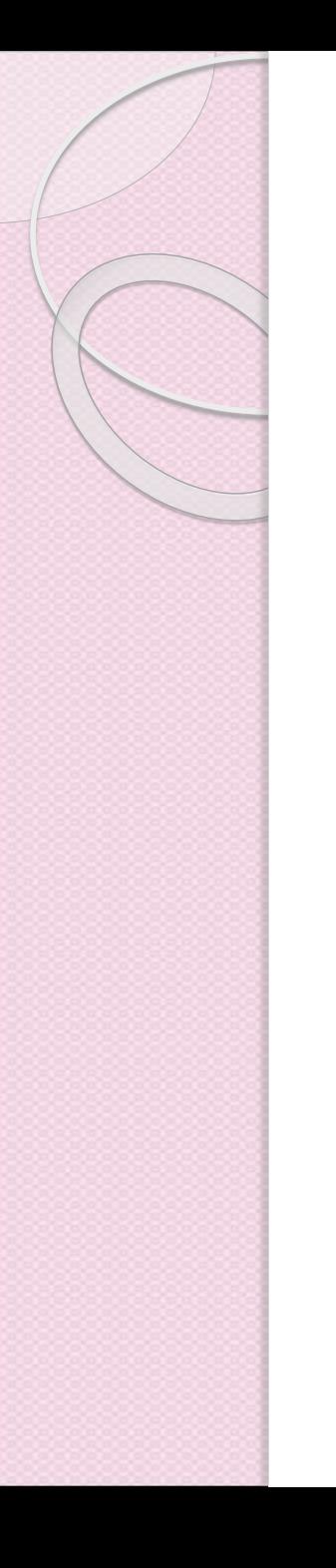

# ¿Qué es JDBC?

- Es una API que permite el acceso a cualquier fuente de datos "tabular" desde el lenguaje de programación Java.
- Una fuente de datos tabular puede ser desde bases de datos relacionales, hojas de cálculo hasta archivos planos.
- El API JDBC se presenta como una colección de interfaces Java y métodos de gestión de manejadores de conexión hacia cada modelo específico de base de datos.

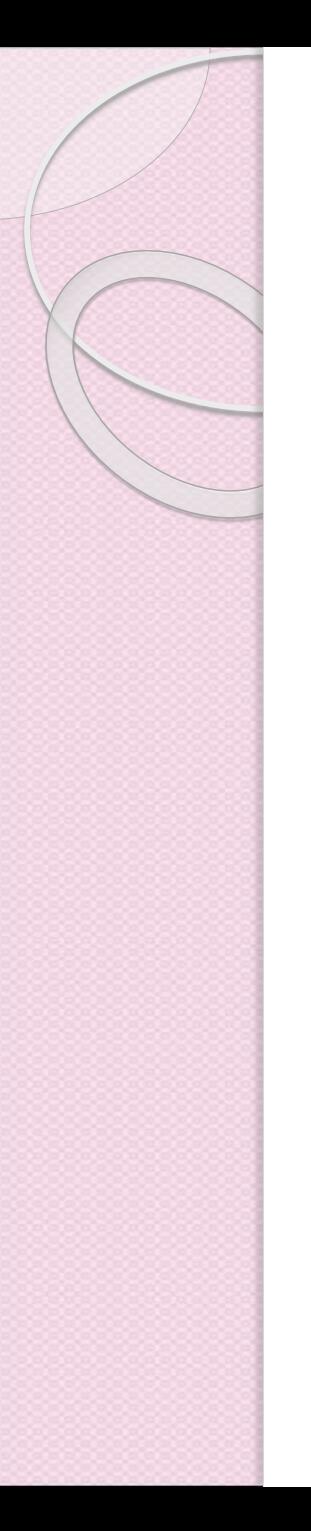

### Arquitectura General

Tipo 4: Driver directo a la base de datos en Java puro

Este tipo de driver convierte las llamadas JDBC en el protocolo usado directamente por el DBMS, permitiendo llamadas directas desde el cliente al servidor del DBMS.

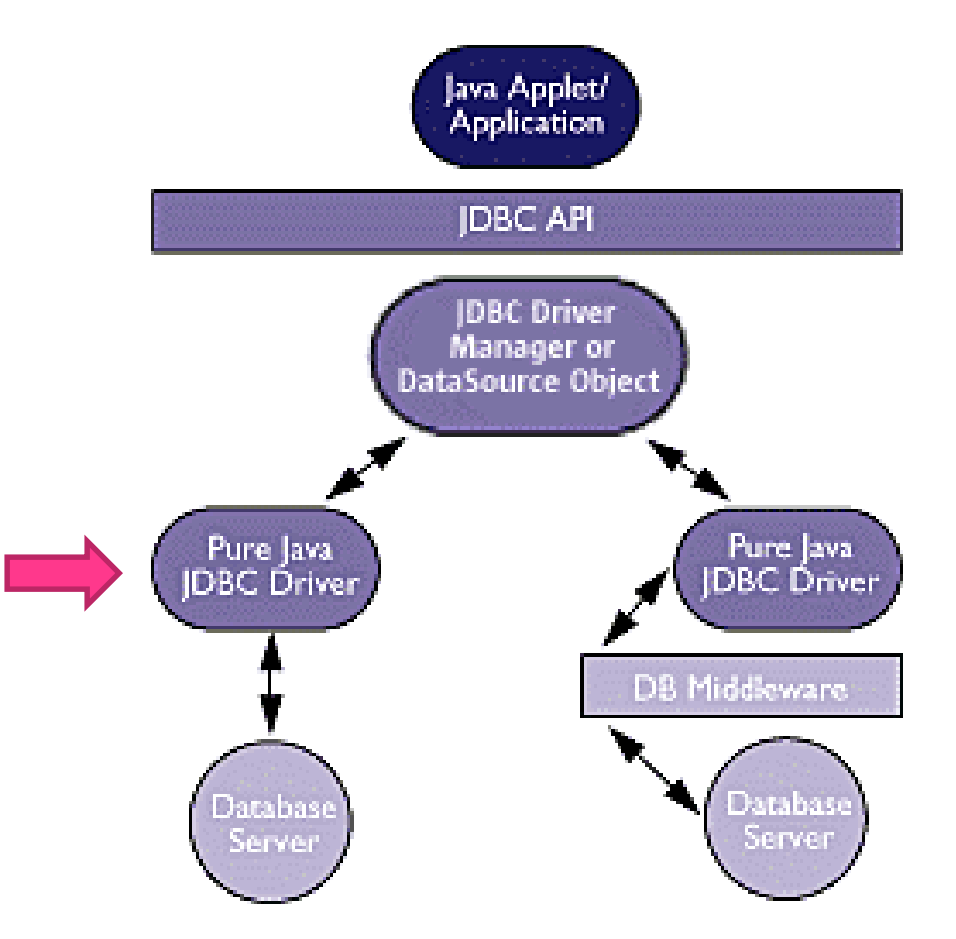

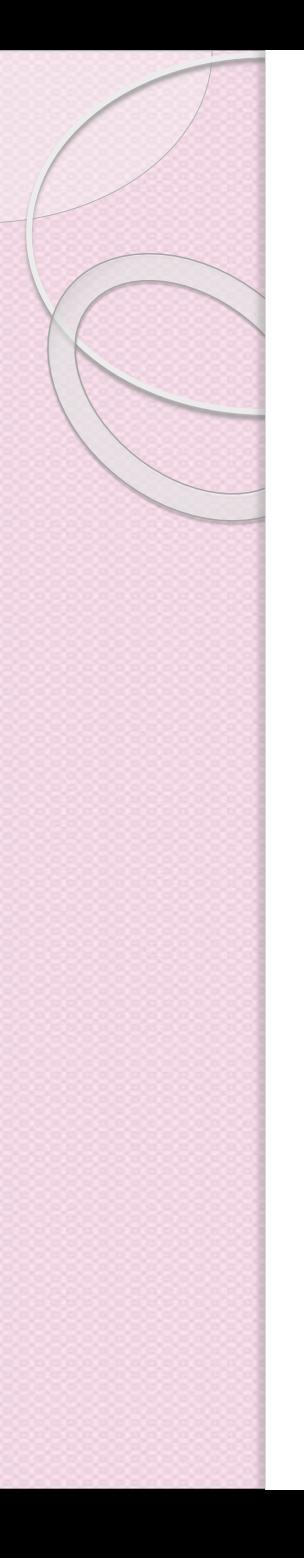

### Pasos básicos para conectarse a una base de datos con Java

- 1. Establecer una **conexión**
- 2. Crear JDBC **Statements**
- 3. Ejecutar **SQL** Statements
- 4. Obtener el **ResultSet**
- 5. Cerrar la conexión

### 1. Establecer una conexión

- **import java.sql.\*;**
- **Cargar el driver específico**
	- Class.forName("oracle.jdbc.driver.OracleDriver");
		- Carga dinámica de una clase driver para la base de datos **Oracle**

### **Crear la conexión**

- Connection con = DriverManager.getConnection( "jdbc:oracle:thin:@oracle-prod:1521:OPROD", username, passwd);
	- Establece la conexión a la base de datos obteniendo un objeto *Connection*

# 2. Crear JDBC statement(s)

- Statement stmt = con.createStatement();
- Crea un objeto tipo Statement para enviar instrucciones SQL a la base de datos.

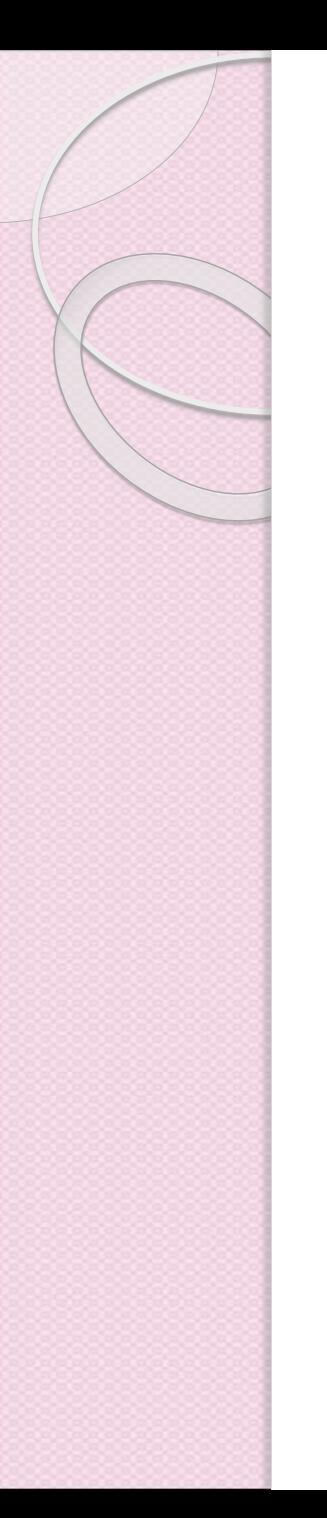

# 3. Ejecutar SQL Statements

• String createLehigh  $=$  "Create table Lehigh "  $+$ "(SSN Integer not null, Name VARCHAR(32), " + "Marks Integer)"; stmt.**executeUpdate**(createLehigh);

• String insertLehigh = "Insert into Lehigh values" + "(123456789,abc,100)"; stmt.**executeUpdate**(insertLehigh);

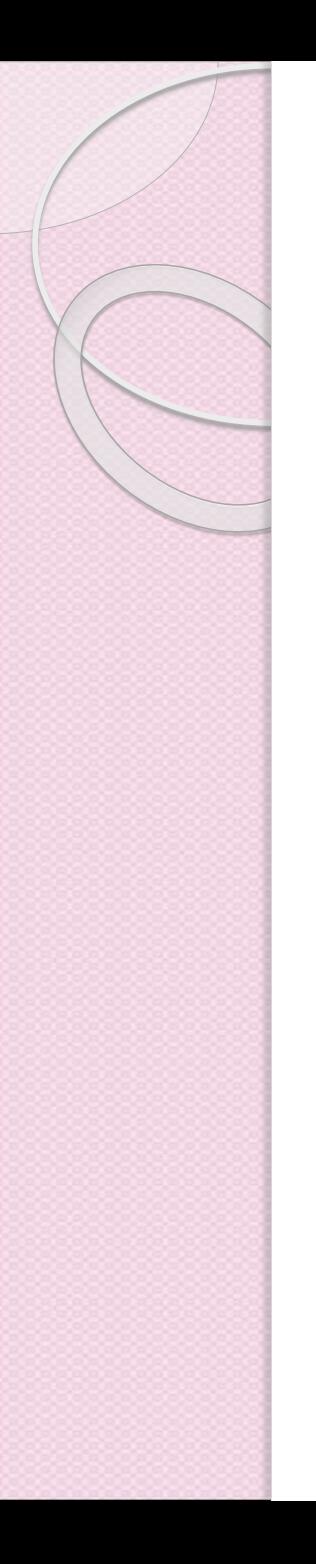

### Get ResultSet

String queryLehigh = "select  $*$  from Lehigh";

### **ResultSet** rs = Stmt.**executeQuery**(queryLehigh);

```
while (rs.next()) \{int ssn = rs.getInt("SSN");
 String name = rs.getString("NAME");
 int marks = rs.getInt("MARKS");
}
```
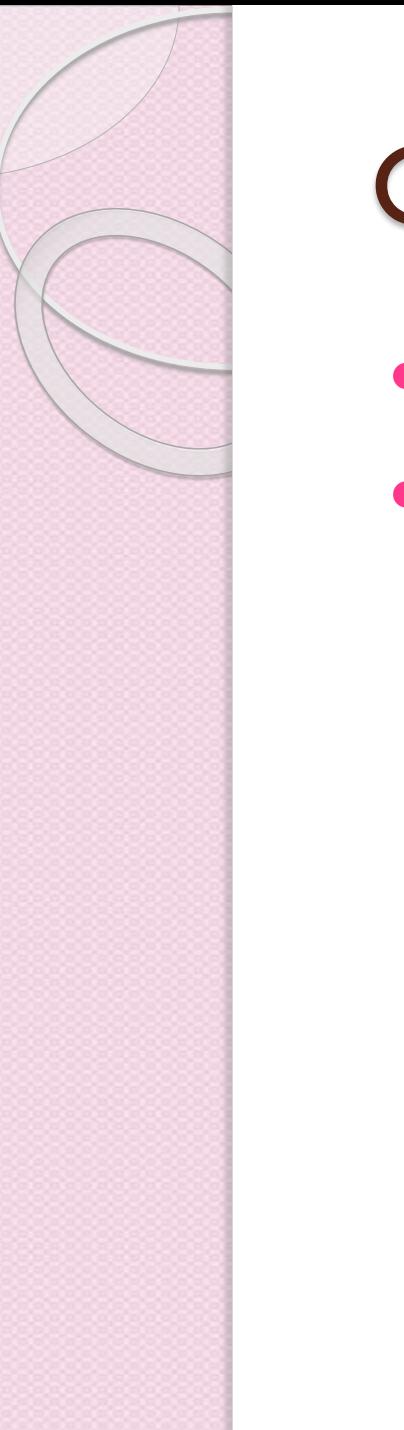

### Close connection

- stmt.close();
- con.close();

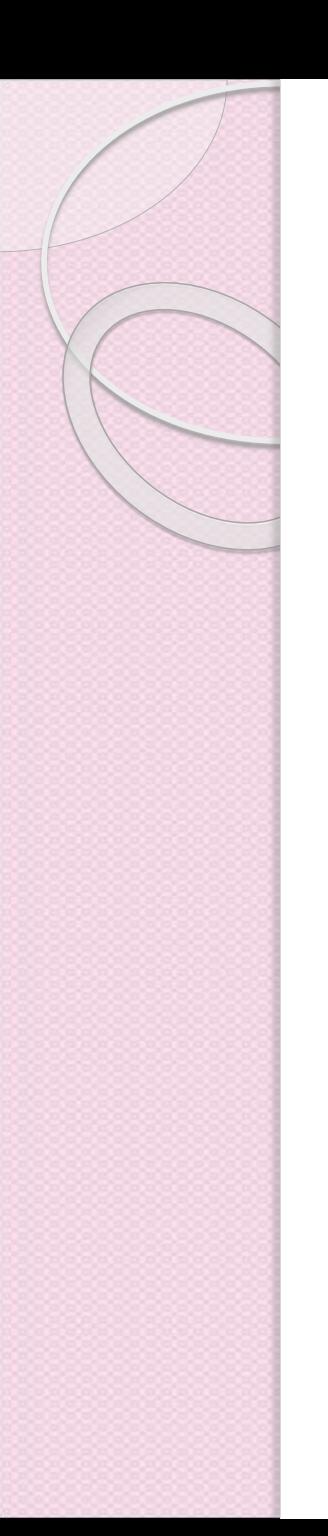

### Primer Ejemplo

 Crear una base de datos en MySQL llamada Agenda y una tabla llamada Alumnos

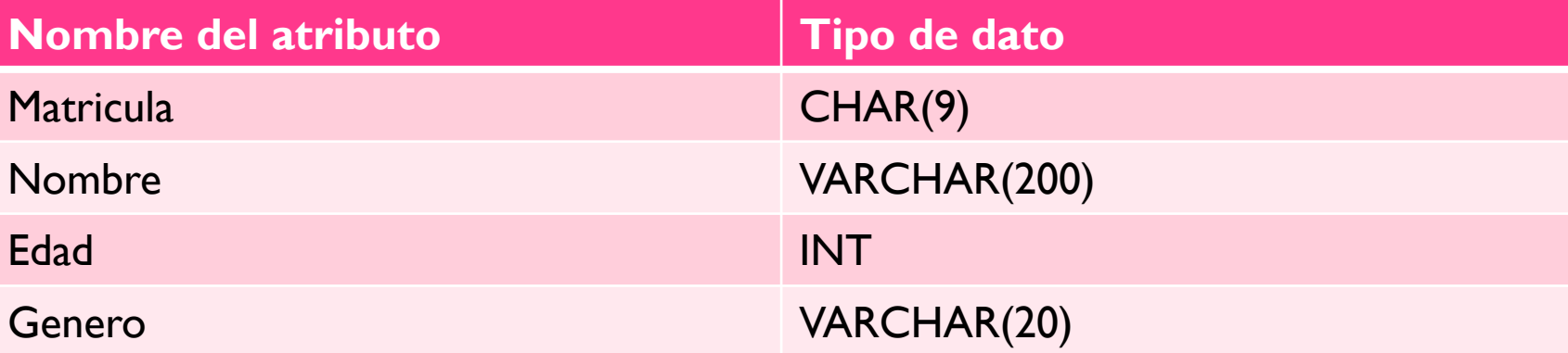

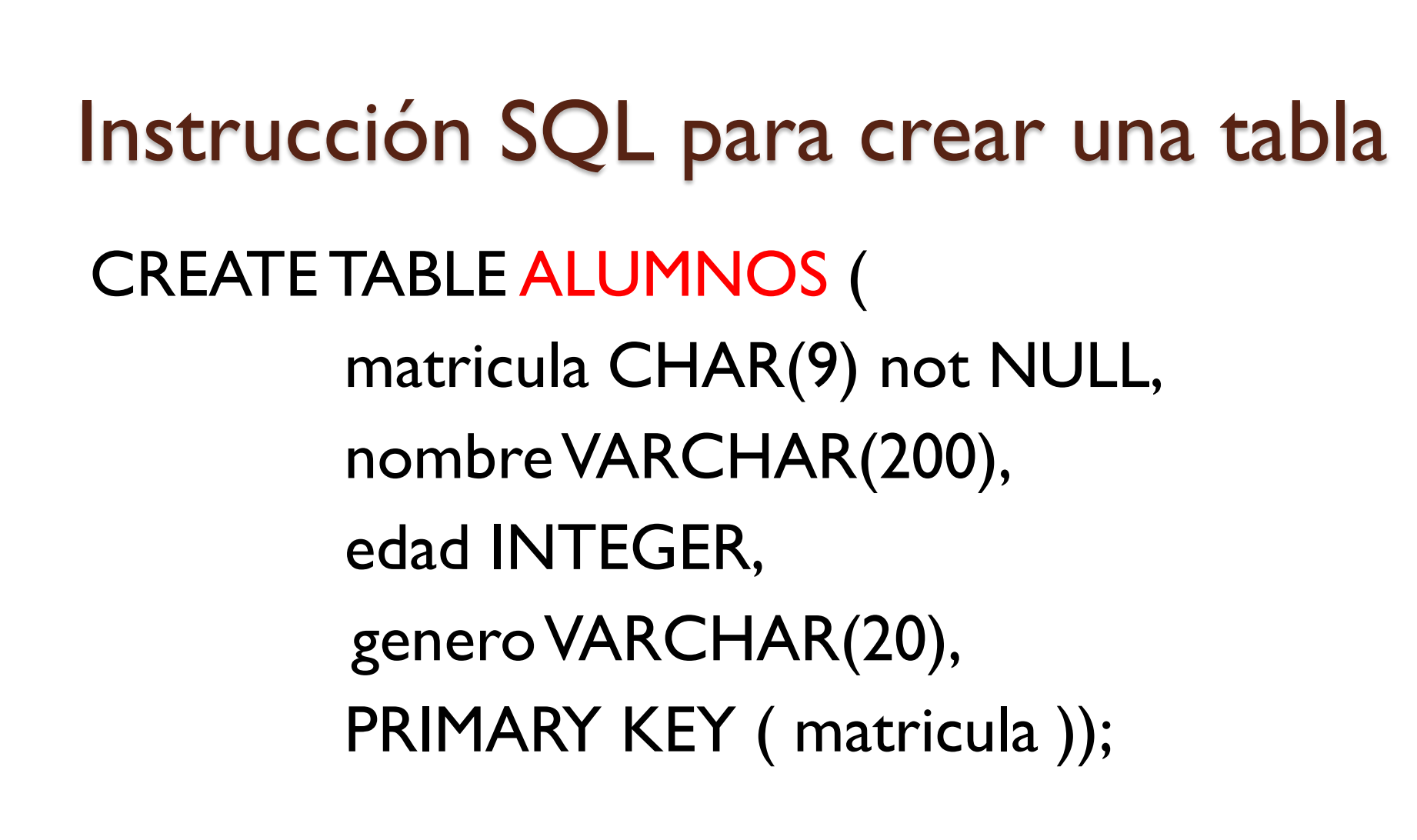

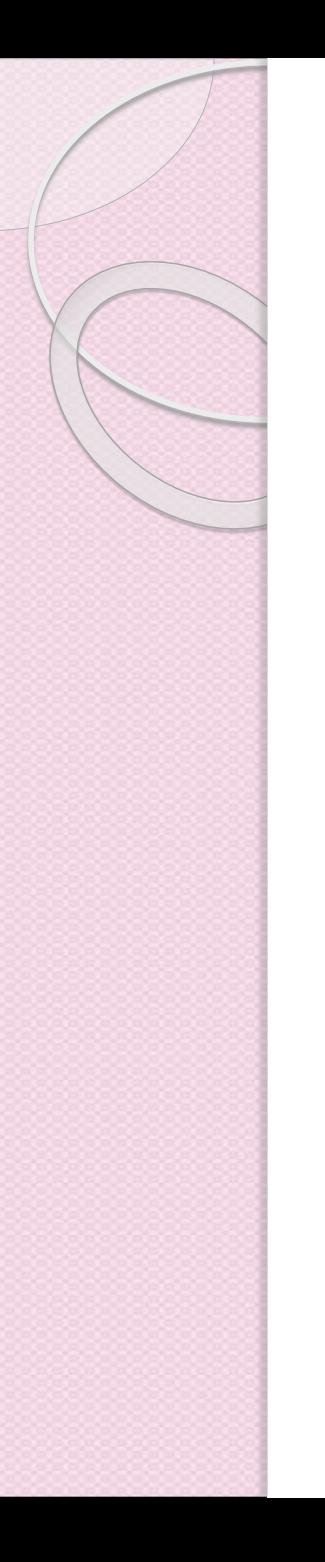

## Primer Ejemplo

import java.sql.\*; public class PrimerEjemplo

{

public static void main(String[] args) {

try

{

// Se registra el Driver de MySQL Class.forName("com.mysql.jdbc.Driver");

Connection conexion = DriverManager.getConnection ( "jdbc:mysql://localhost/Agenda","kevin", "kevin");

Statement s = conexion.createStatement();

```
ResultSet rs = s.executeQuery ("select * from alumnos");
System.out.println("Nombre Edad Genero");
while (rs.next())
{
   System.out.println (
           rs.getString("nombre") + " " + rs.getInt("edad") + " " + rs.getString("generic"));
} 
        conexion.close();
 }
catch (Exception e)
  {
        e.printStackTrace();
  }
}
```
}

#### public class CreaBaseDatos

#### {

static final String JDBC\_DRIVER = "com.mysql.jdbc.Driver"; static final String DB\_URL = "jdbc:mysql://localhost/"; static final String DB URL2 = "jdbc:mysql://localhost/students";

static final String USER = "root"; static final String PASS = "labsim";

public static void main (String[] args)

{

Connection conn = null ;

Connection conn2 = null ;

Statement stmt = null ;

Statement stmt2 = null ;

#### try {

Class.forName("com.mysql.jdbc.Driver");

System.out.println("Connecting to database..."); conn = DriverManager.getConnection(DB\_URL, USER, PASS);

System.out.println("Creación de Base de Datos..."); stmt = conn.createStatement();

String sql = "CREATE DATABASE ESTUDIANTES";

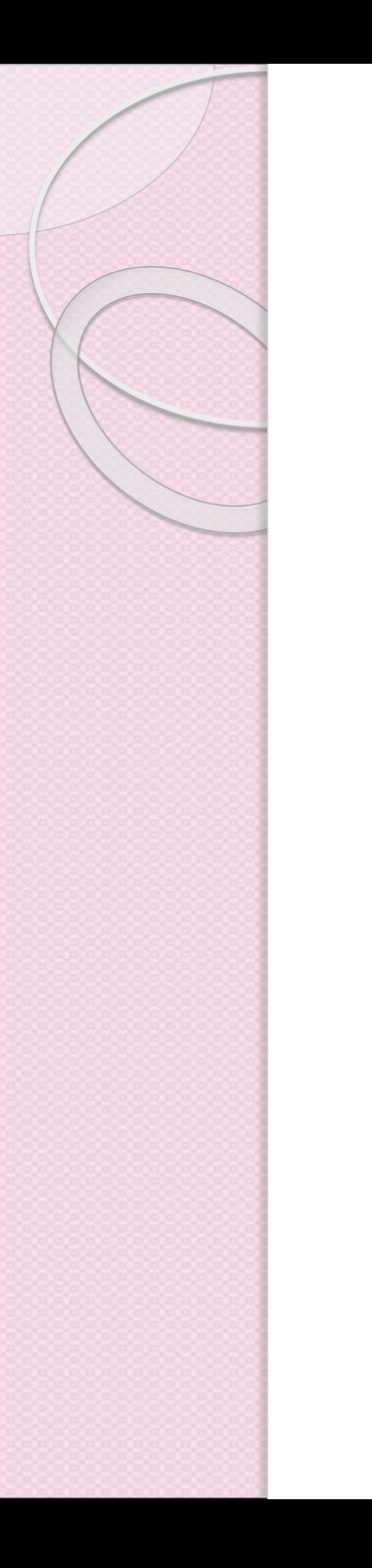

sql = "CREATE TABLE REGISTRO " + "(id INTEGER not NULL, " + " nombre VARCHAR(255), " + " apellido VARCHAR(255), " + " edad INTEGER, " + " PRIMARY KEY ( id ))"; stmt2.executeUpdate(sql);

System.out.println("Tabla creada...");

}catch(SQLException se){ se.printStackTrace(); }catch(Exception e){ e.printStackTrace(); }finally { try{ if (stmt!=null ) stmt.close(); }catch(SQLException se2){ } try{ if (conn!=null ) conn.close(); }catch(SQLException se){ se.printStackTrace(); } } System.out.println("Adios!");

}}

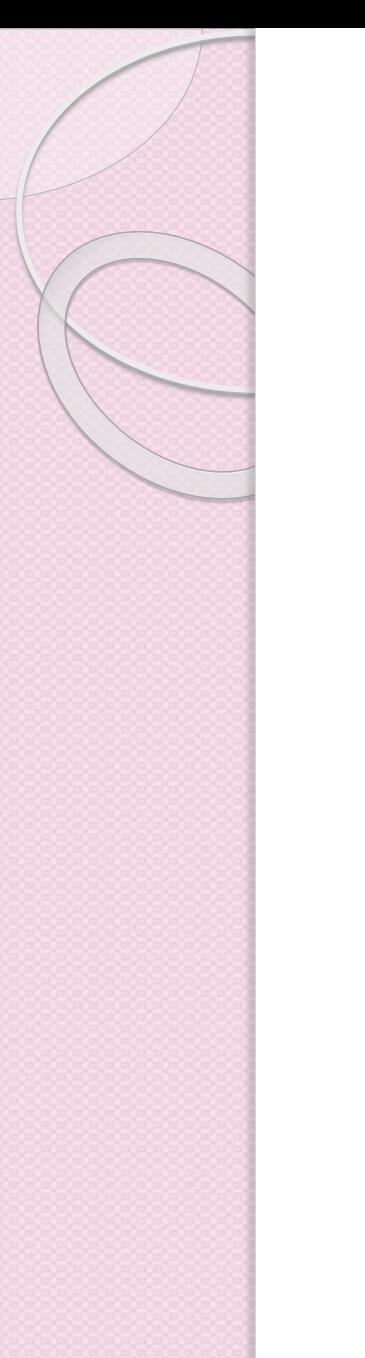

## Mapeo de tipos JDBC - Java

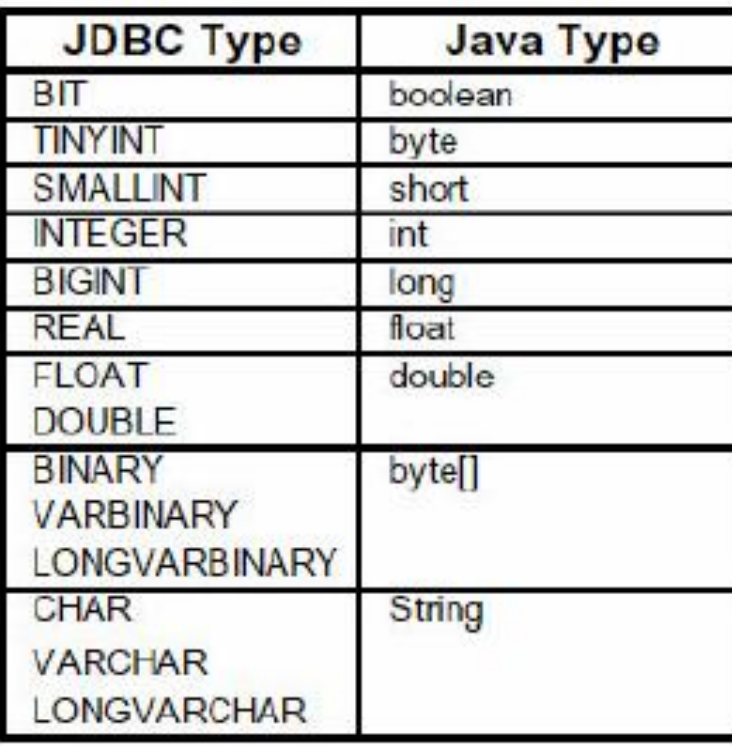

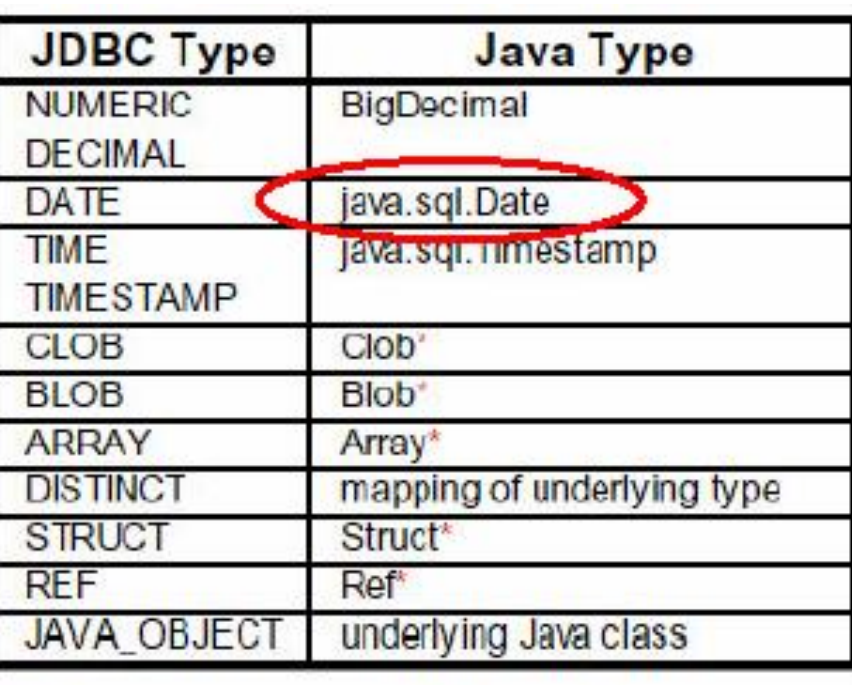

\*SQL3 data type supported in JDBC 2.0

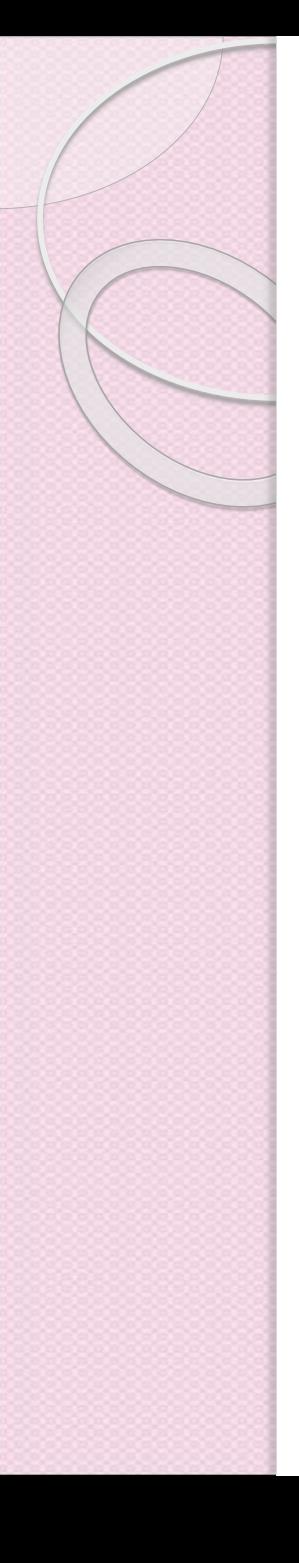

{

}

}

### JDBC – Lectura de Metadatos del RS

public static void printRS(ResultSet rs) throws SQLException

### **ResultSetMetaData** md = rs.**getMetaData**();

// Leer el número de columnas int nCols = md.**getColumnCount**(); // Imprimir los nombres de las columnas for(int  $i=1$ ;  $i <$  nCols;  $++i$ )

System.out.print( md.**getColumnName( i)**+",");

/ / Imprime los datos del RS

while ( rs.next() )

 ${ for (int i=1; i < nCols; ++i)}$ 

System.out.print( rs.**getString( i)**+","); System.out.println( rs.**getString(nCols)** );

### **CONEXIÓN A BASES DE DATOS EN POSTGRESQL**

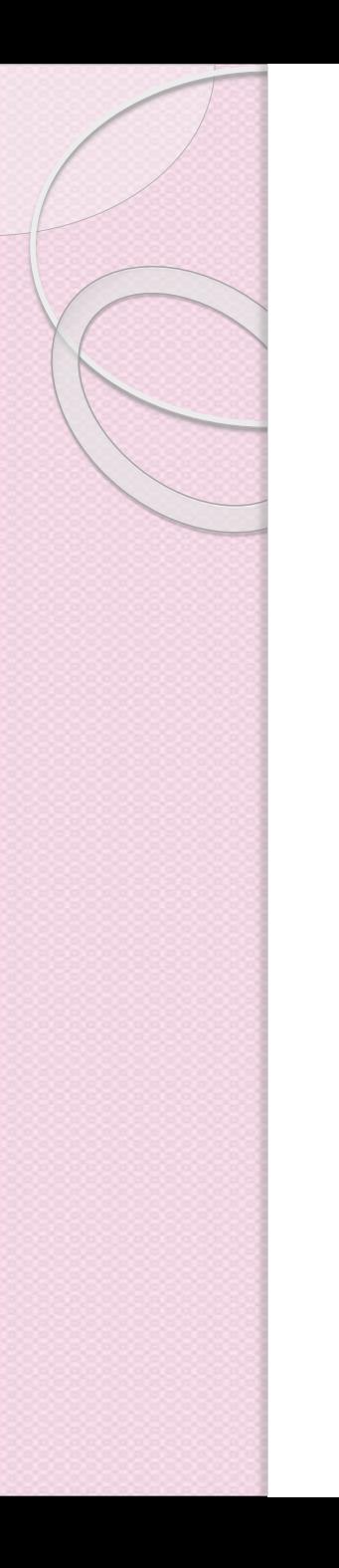

## ¿Qué es PostgreSQL?

- Sistema de Bases de Datos Relacionales
- De código abierto
- Orientado a Objetos
- · Ideas básicas acerca del funcionamiento
	- Modelo Cliente-Servidor
	- Postmaster
	- Backend
	- Clientes

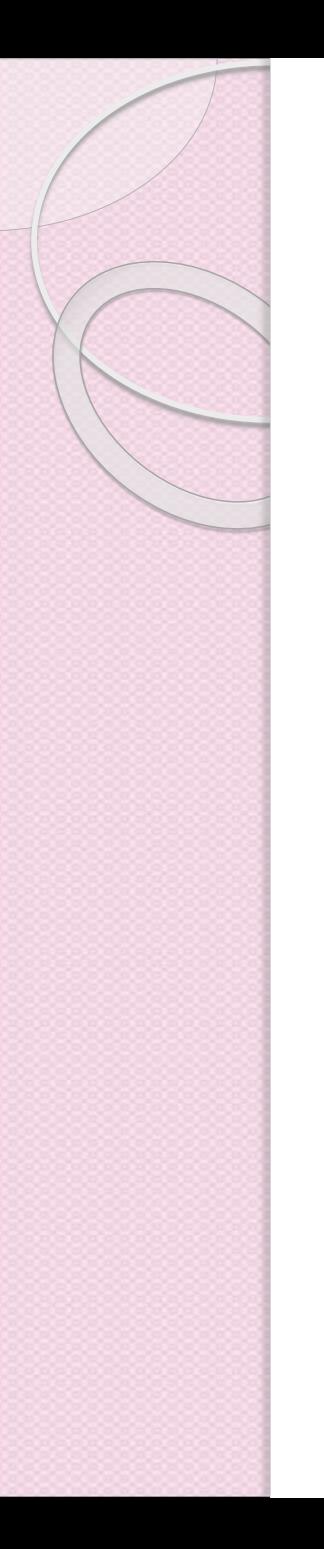

### PostgreSQL

- Con cerca de dos décadas de desarrollo tras él, PostgreSQL es el gestor de bases de datos de código abierto más avanzado hoy en día
- Ofrece control de concurrencia multi-versión, soportando casi toda la sintaxis SQL
- Incluyendo subconsultas, transacciones, tipos, y funciones definidas por el usuario
- Cuenta también con un amplio conjunto de enlaces con lenguajes de programación (incluyendo C, C++, Java, perl, tcl y python).

# Comparación de PostgreSQL

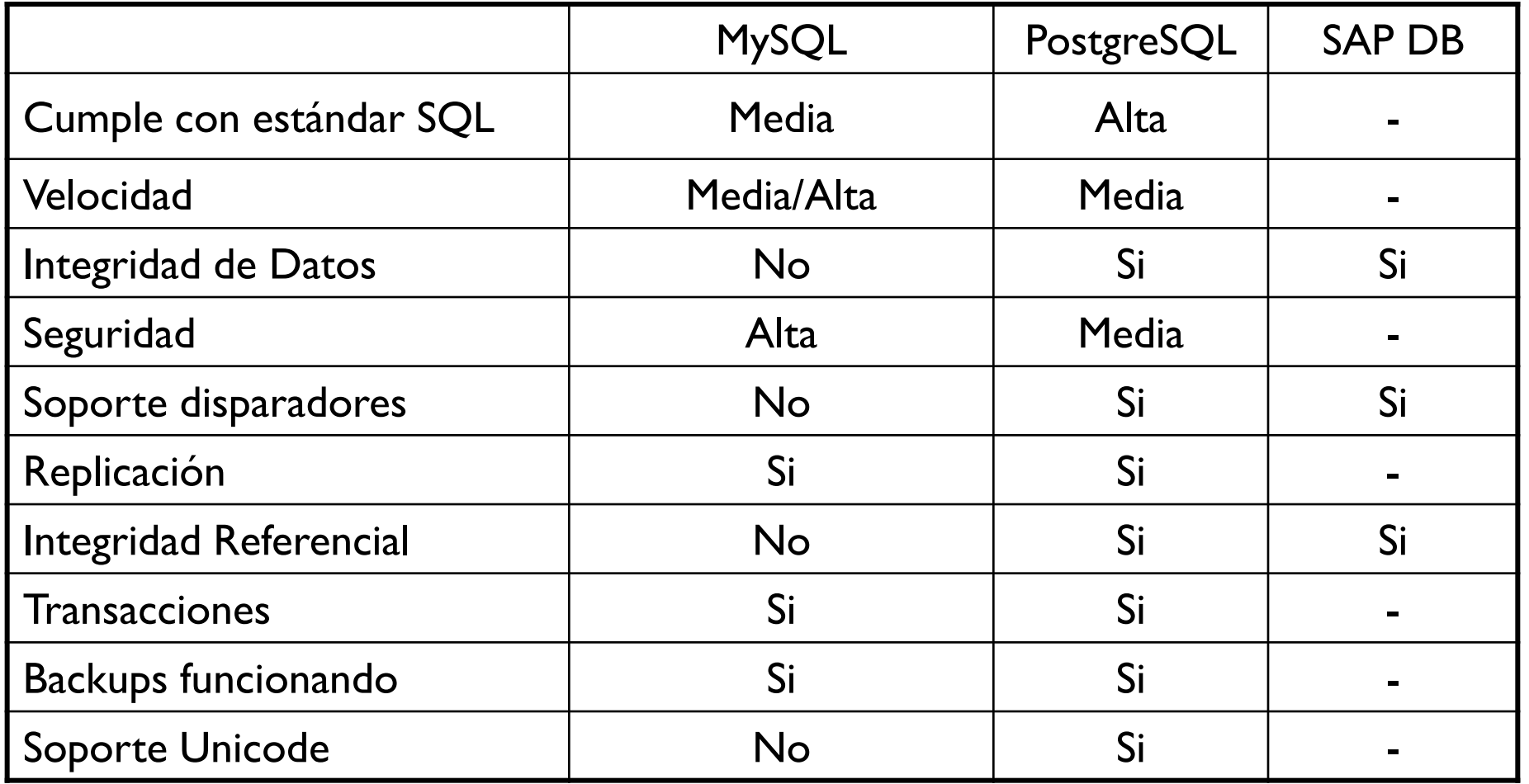

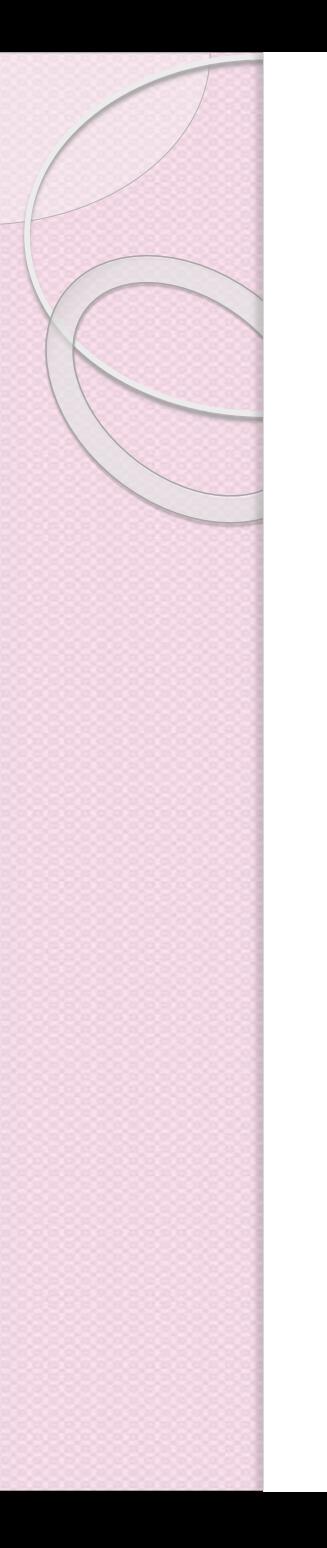

### Ventajas de PostgreSQL

- Estable
- Alto Rendimiento
- Flexibilidad
- Se puede extender su funcionalidad
- Gran Compatibilidad
- Permite crear o migrar aplicaciones desde Access, Visual Basic, Visual Fox Pro, Visual C/C++, Delphi para usar PostgreSQL como servidor de DB's.
- Cuenta con interfaces de Programación: ODBC, JDBC, C/C++, SQL Embebido, Tcl/Tk, Perl, Python, PHP.

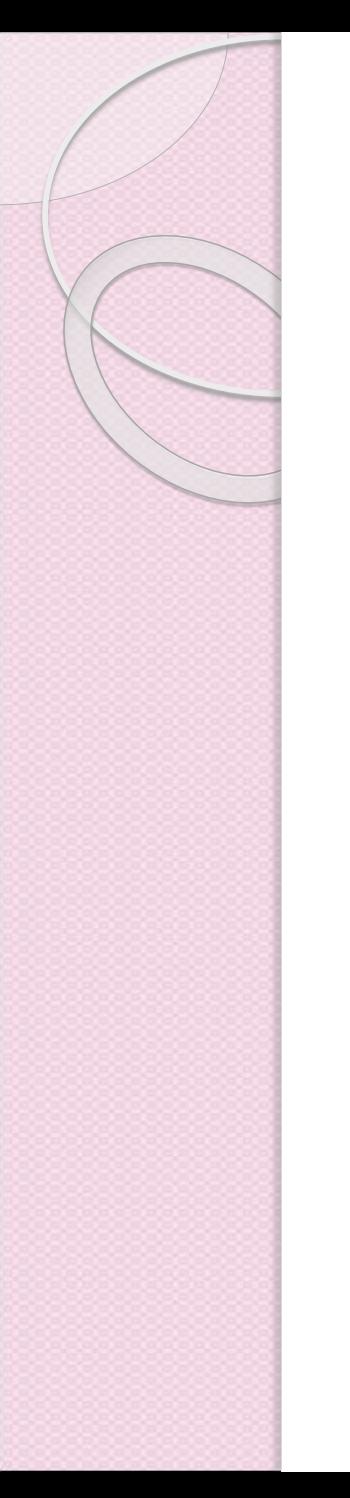

### Ejemplo PostgreSQL+ Java

```
import java.sql.DriverManager; 
import java.sql.Connection; 
import java.sql.SQLException; 
public class JDBCExample 
{ 
public static void main(String[] argv) 
{ 
    try
    { 
          Class.forName("org.postgresql.Driver");
    } 
    catch (ClassNotFoundException e) 
    { 
          System.out.println("Driver no localizado 
          en el classpath!"); 
          e.printStackTrace(); 
          return;
   }
```

```
System.out.println("Driver Registrado!"); 
Connection connection = null; 
try { 
   connection = DriverManager.getConnection( 
    "jdbc:postgresql://127.0.0.1:5432/testdb", 
    "mkyong", "123456");
catch (SQLException e) 
{ 
   System.out.println("Falló la conexión"); 
   e.printStackTrace(); 
   return; 
} 
if (connection != null) 
{ 
   System.out.println("Conexión exitosa!"); 
} 
else
{ 
   System.out.println("Falló la conexión!"); } }
```
}

### $\circ$ **DUDAS O COMENTARIOS???**